Este es el objeto que contiene la información de más alto nivel de nuestra aplicación, esta instanciado desde el momento que se se inicia la ejecución, antes siquiera de estar creado el objeto [oCGI.](https://nefele.dev/wiki/nefele/ocgi)

En el esta todo el control de errores de Néfele, así como algunas propiedades que por su naturaleza es necesario que estén antes que cualquier otro elemento en nuestro CGI, así como establecer la conexión con el [NéfeleConsole.](https://nefele.dev/wiki/utilidades/nefeleconsole)

Application también es el encargado de poner a nuestro CGI en producción en modo [Debug](https://nefele.dev/wiki/tecnicas/debugger#modo-debug-en-produccion) si hemos creado el fichero .debug necesario.

## **Propiedades**

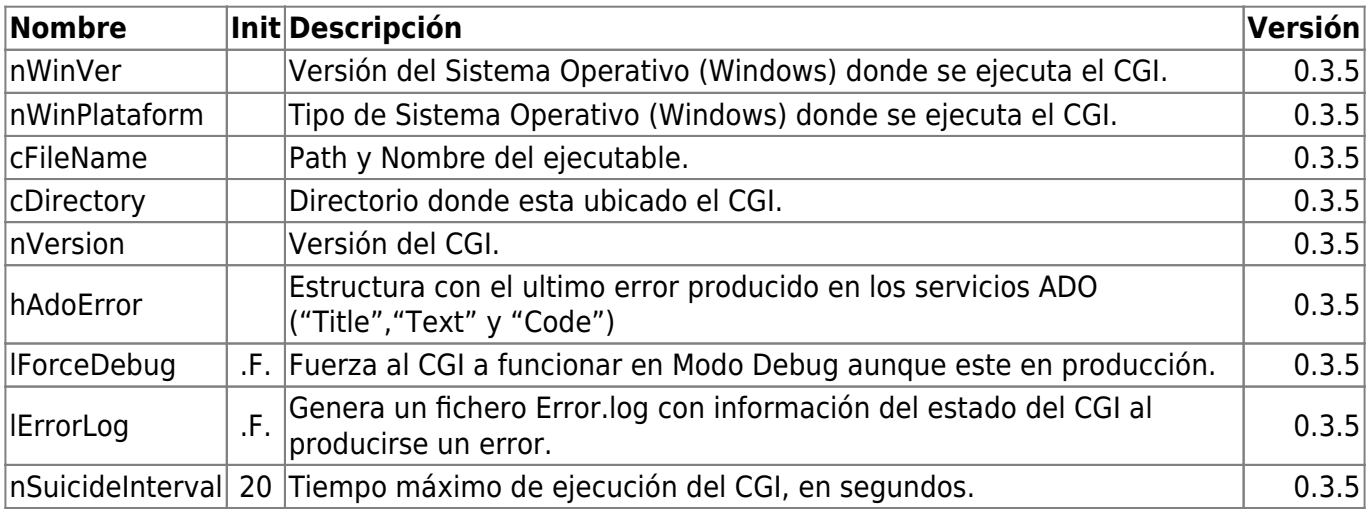

## **Metodos**

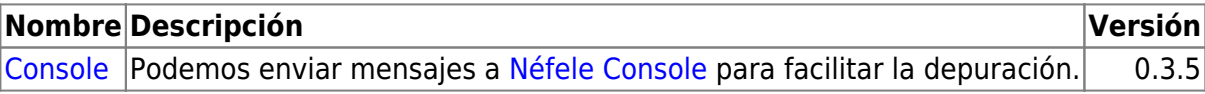

From: <https://nefele.dev/wiki/>- **Nefele Project**

Permanent link: **<https://nefele.dev/wiki/nefele/application>**

Last update: **20/03/2022 18:51**

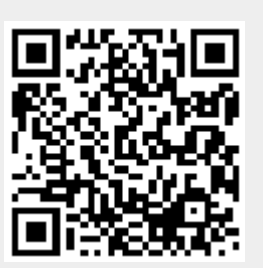